# **MARCO ANGRISANI Exercise 3, G023 Econometric Theory and Methods**

In this handout you can find STATA commands to solve Exercise 3, the output given by the program and brief comments to the main results.

# **3.1 and 3.2 - Food Expenditure Engel Curve**

# **3.1.a**

## Read the dataset in STATA

. use "D:\Teaching\MC3\EX3\food1.dta", clear

### Descriptive statistics

. sum

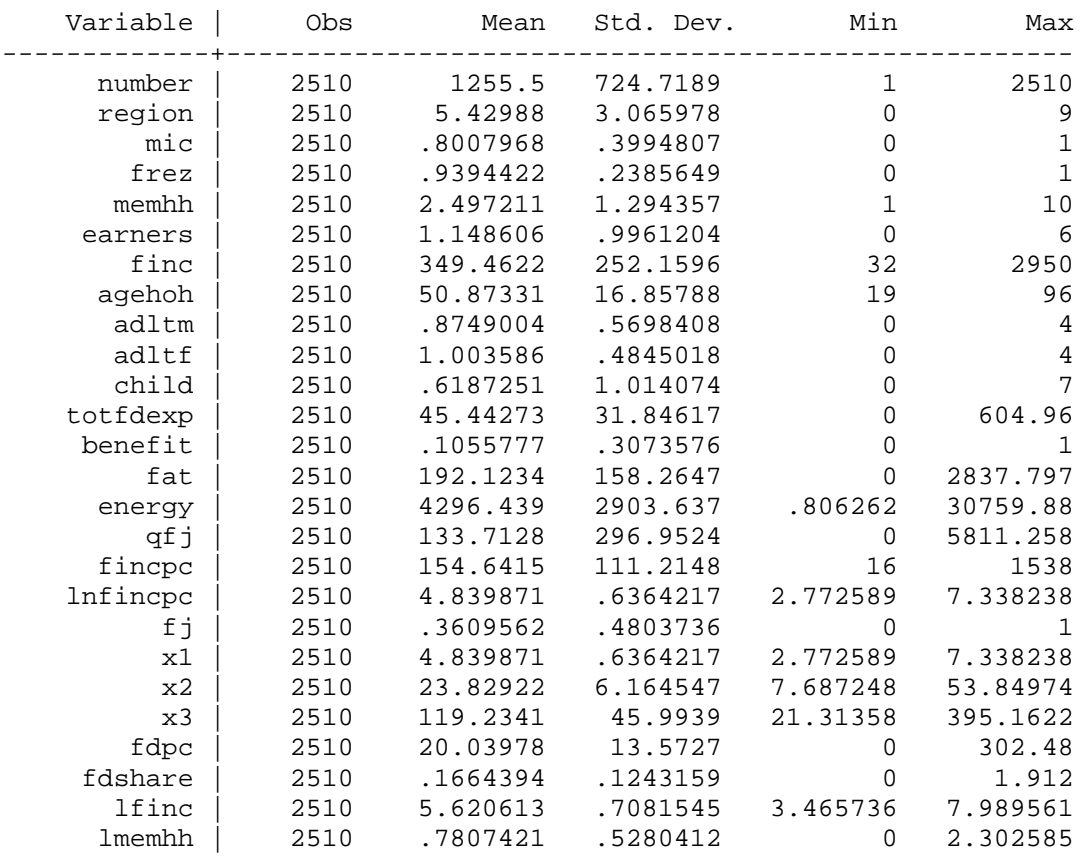

- 1. The mean of memhh is 2.49, this is the average household size.
- 2. On average only one person earns an income within the household (mean of earners).
- 3. The average age of the head of the household is roughly 51.
- 4. Many households in the sample do not have children.
- 5. Big variation in income and food expenditure.

## **3.1.b**

### Graphics and Nonparametric regressions

. twoway (lowess fdpc fincpc, bwidth(0.2)) (scatter fdpc fincpc)

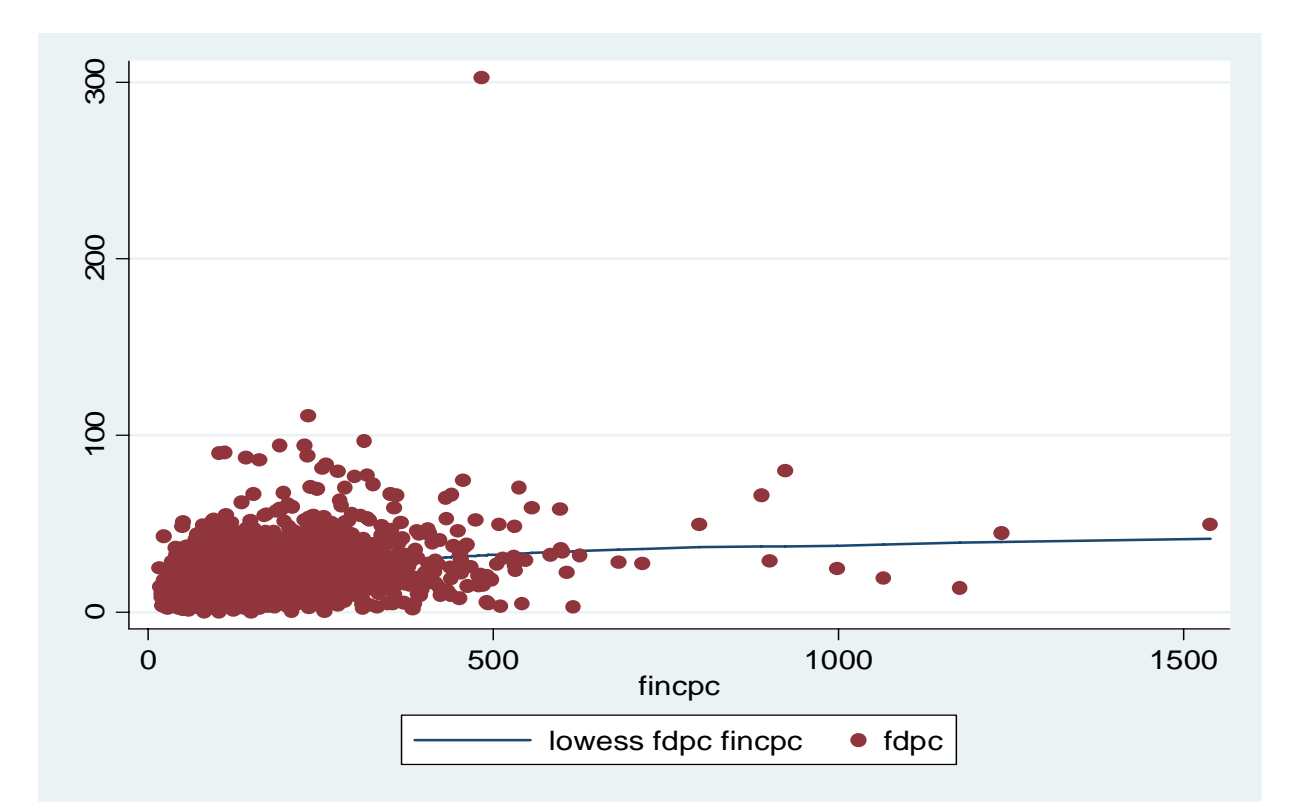

The command *lowess* (STATA 9 or 10) carries out a locally weighted regression. Roughly speaking, this nonparametric method is based on fitting a linear model to observations in a neighbourhood of a point. The width of such a neighbourhood is specified using the option *bwidth* (in this exercise we choose a width of 0.2). Notice that the greater the bandwidth, the greater the smoothing of the regression function. This procedure of fitting a linear model using observations in a neighbourhood of a point is repeated for each point. For example, if you have 1000 observations, this nonparametric estimator requires running 1000 locally weighted regressions.

- 1. Food expenditure per capita increases with income per capita.
- 2. The conditional mean function (estimated slope of the relationship) becomes flatter.
- 3. Also the dispersion increases with income levels (hetero rather than homoskedasticy).

. twoway (lowess fdpc fincpc, bwidth(0.2)) (scatter fdpc fincpc)

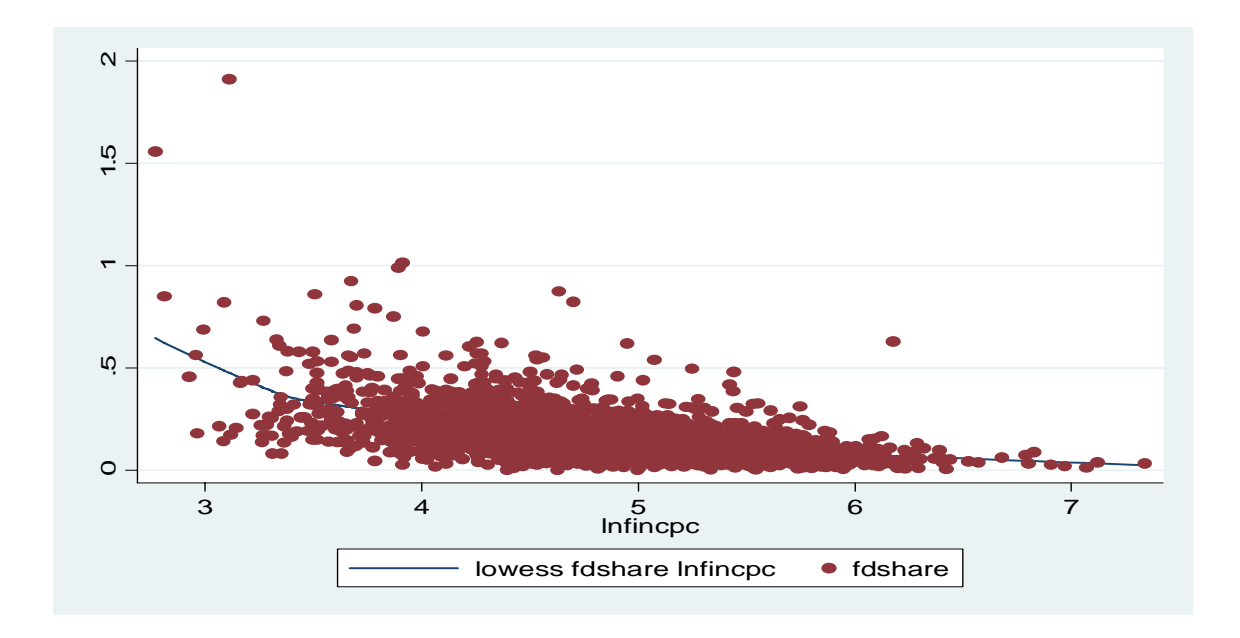

Comments:

- 1. Inverse relationship between food share and (log)income: households with a lower income level tend, on average, to spend a higher fraction of their income in food.
- 2. The dispersion is relatively higher when income is relatively lower (heteroskedasticity).

### **3.2.a**

OLS estimation of the parameters of the model:  $fdshare = \beta_1 + \beta_2 \log fincpc + \varepsilon$  (1)

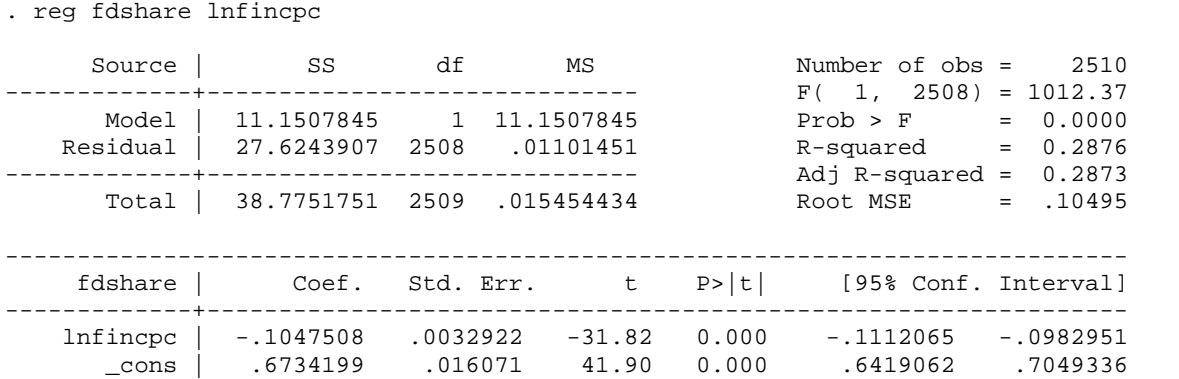

Using

$$
Pr\left[-1.96 \le \frac{-0.1047508 - \beta_2}{0.0032922} \ge 1.96\right] \approx 0.95
$$

we obtain the approximate 95% confidence interval for  $\beta_2$ :  $[-0.111203, -0.098298]$ .

We reject the hypothesis  $H_0: \beta_2 = 0$  using both a test with size 0.05 and a test with size 0.01.

OLS estimation (robust standard errors) of equation (1)

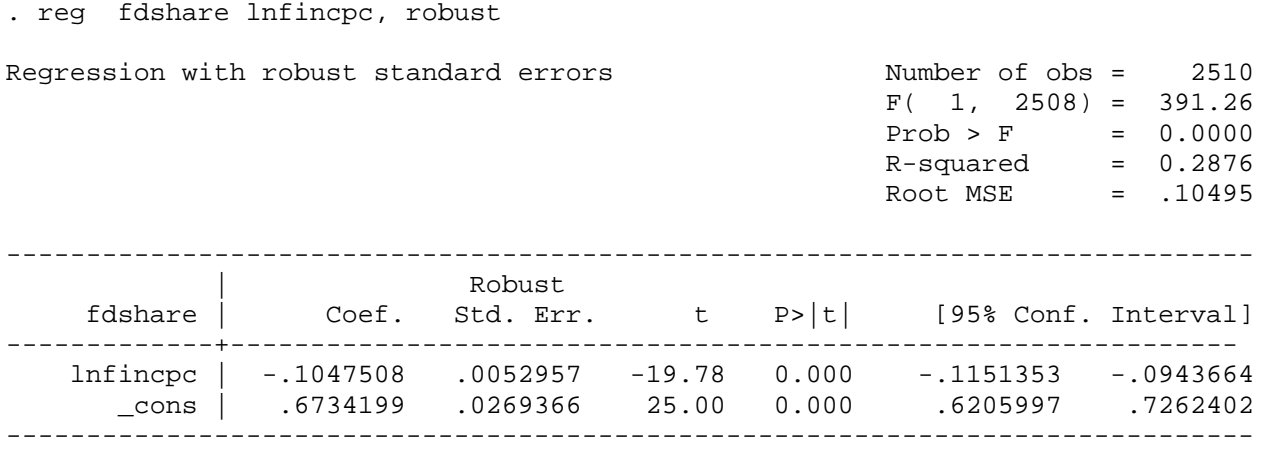

- 1. Using robust standard errors we take into account the presence of heteroskedasticity (something that seemed quite evident in the first part of the exercise).
- 2. Robust standard errors tend to be larger than conventional standard errors.
- 3. Confidence intervals are wider than before.
- 4. We still reject the null hypothesis  $H_0: \beta_2 = 0$  using both a test with size 0.05 and a test with size 0.01.

**3.2.b** 

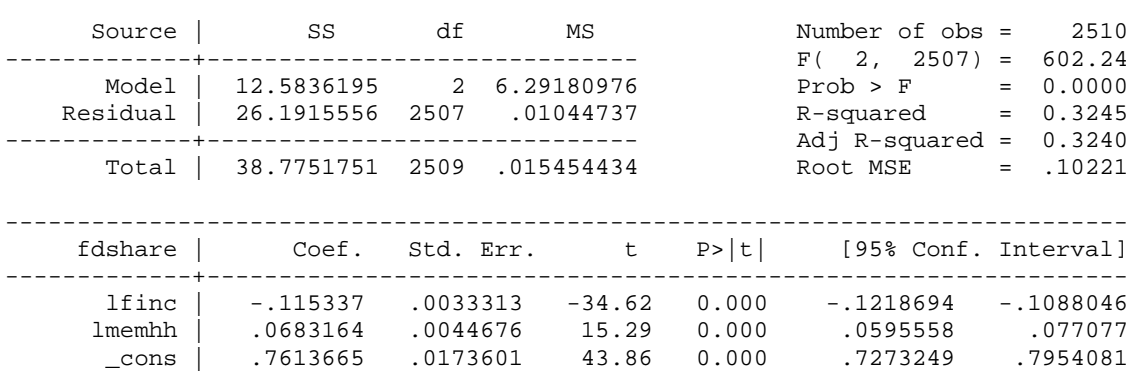

------------------------------------------------------------------------------

. vce

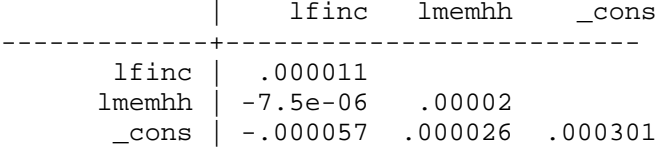

. reg fdshare lfinc lmemhh

We use the statistics

$$
T = \frac{\hat{y}_2 + \hat{y}_3}{s \left[ c' (XX)^{-1} c \right]^{1/2}} \sim N(0,1)
$$

to test  $H_0: \gamma_2 + \gamma_3 = 0$  (where  $c' = (0 \ 1 \ 1)$ ). We obtain  $T = -11.71$  and we reject  $H_0$ .

Alternatively, let *RSSr* be the residuals sum of squares  $\hat{\varepsilon}'\hat{\varepsilon}$  of the restricted model in equation (1) and *RSSu* the residuals sum of squares  $\hat{\varepsilon}'\hat{\varepsilon}$  of the unrestricted model in equation (2). We can perform the test comparing the quality of the fit of the two estimated models.

More precisely, we can use the statistics:

$$
F = \frac{(RSSr - RSSu)}{RSSu/n} \approx \chi^2_{(1)}
$$

The residuals sum of squares is provided by STATA in the standard regression output: it is the entrance *Residuals*-*SS* of the table on the top-left of the output. Therefore, from the two tables above, we get:

*RSSr* = 27.6243907, *RSSu* = 26.1915556, *n* = 2510, so we have F = 137.12 and we reject  $H_0$ .

### **3.2.c**

Extended model with squared and cubed terms.

. gen lnfincpcs=lnfincpc^2

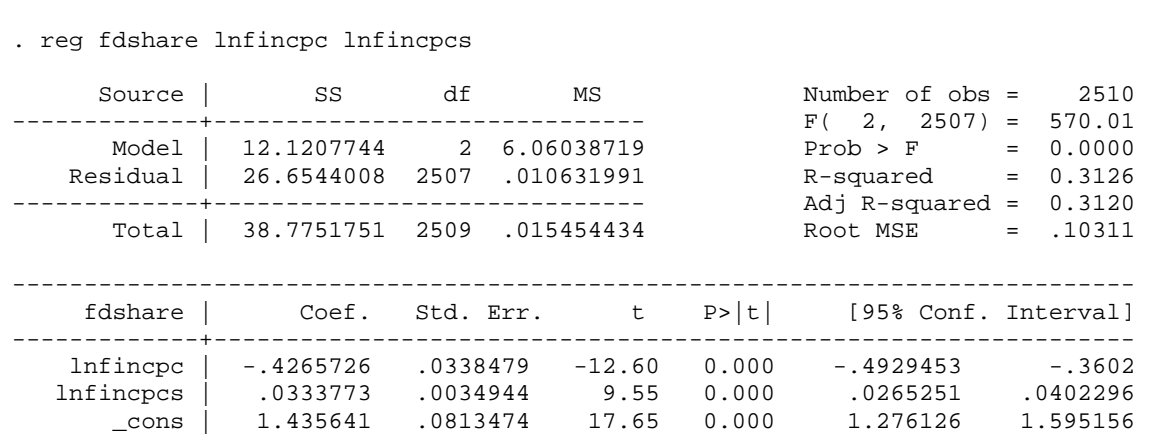

. gen lnfincpcc=lnfincpc^3

. reg fdshare lnfincpc lnfincpcs lnfincpcc

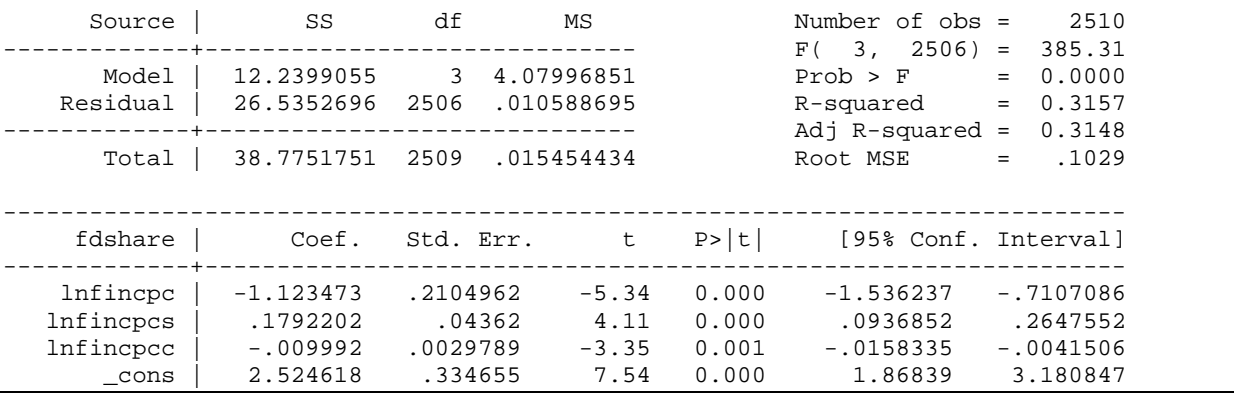

Comments:

- 1. We reject the hypothesis that the coefficient on lnfincpcs is zero at 0.05 and 0.01.
- 2. We reject the hypothesis that the coefficient on lnfincpcc is zero at 0.05 and 0.01.
- 3. Using the same procedure as before, we can compare the sum of the squared residuals from the unrestricted model (this last one including both a squared and a cubed terms) with the one from the restricted model (the original model in equation (1)) to test the hypothesis that both coefficients are zero.

We obtain 
$$
F = \frac{27.62439 - 26.535269}{27.62439/2510} = 98.96
$$
.

Confronting this value with the 0.95 quantile of a  $\chi^2_{(2)}$ , we reject the null hypothesis that the coefficients on the squared and cubed terms are zero.

**3.2.d** 

The model that accounts for such regional variations can be written as:

$$
fdshare = \delta_i D_i + \beta_2 \log \text{fincpc} + \varepsilon \qquad i = 0, 1, 2, 3, 4, 5, 6, 7, 8, 9 \tag{3}
$$

$$
fdshare = \beta_1 + \lambda_i D_i + \beta_2 \log \text{fincpc} + \varepsilon \qquad i = 0, 1, 2, 3, 4, 5, 6, 7, 8 \tag{4}
$$

In equation (3) we include 10 binary variables that capture regional effects on food expenditure and exclude the intercept. If we included the intercept, then there would be perfect multicollinearity among the regressors, since the vector of 1 that allows the model to have an intercept could be expressed as a linear combination of the 10 binary variables (in that case we have a singular data matrix). For this reason, in equation (4) we keep the intercept but we exclude one of the 10 regional dummies (say  $D_9$ ).

To create binary variables use:

. gen  $d#=(region==#)$   $(*=0,1,2,3,4,5,6,7,8,9)$ 

Or, using the interaction expansion command:

. xi, noomit: gen i.region

(if the option noomit is not specified, STATA automatically omits the first group, e.g. region 0).

Estimation of equation (3):

. reg fdshare d0 d1 d2 d3 d4 d5 d6 d7 d8 d9 lnfincpc, noconst

or

. xi, noomit: reg fdshare i.region lnfincpc, noconst

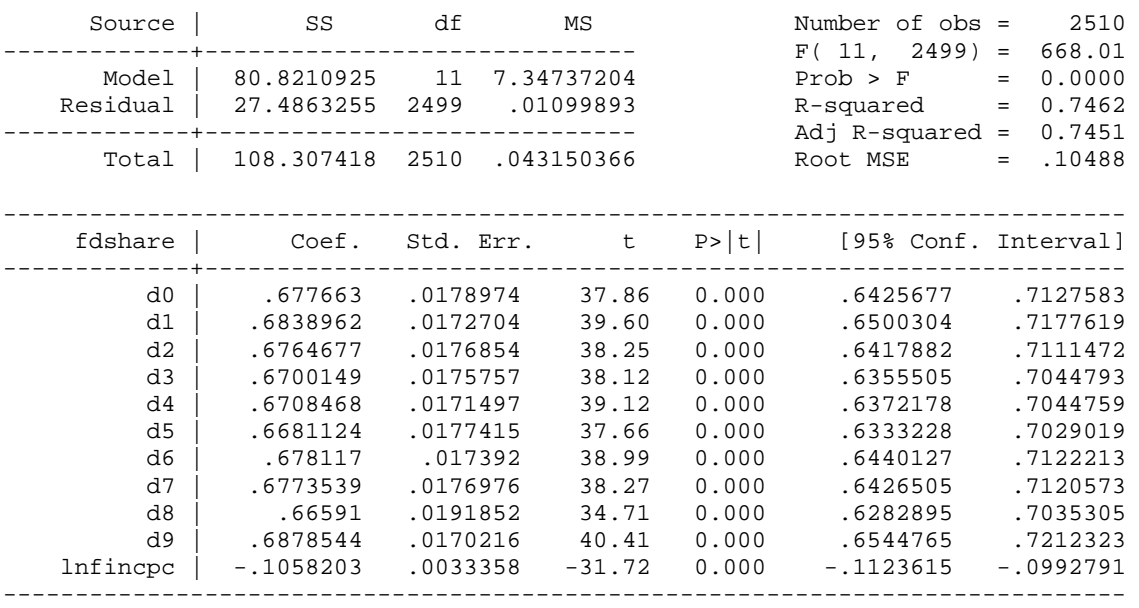

- 1. Each dummy is a highly significant.
- 2. The estimated values of  $\delta$  s are very similar and very close to the estimated value of  $\beta$ <sub>1</sub> in equation (1), this suggests that the regional effects on food expenditure are negligible.

### Estimation of equation (4):

. reg fdshare d0 d1 d2 d3 d4 d5 d6 d7 d8 lnfincpc, Or . char region[omit] 9 . xi: reg fdshare i.region lnfincpc, noconst

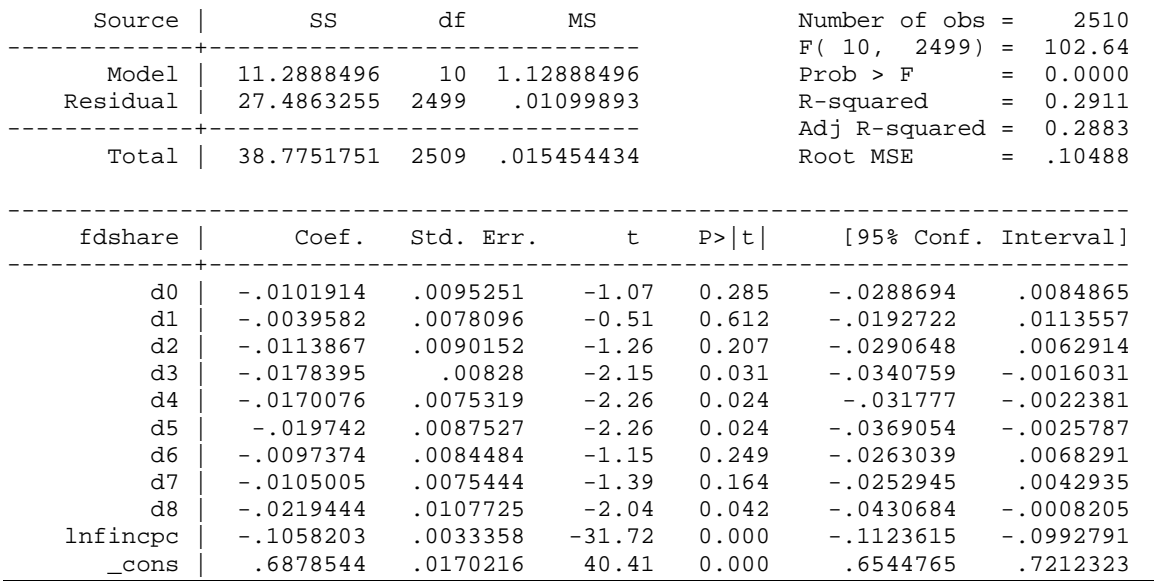

### Comments:

- 1. In equation (4),  $\lambda_1, \lambda_2, ..., \lambda_8$  represent differential intercepts by reference to a common intercept  $\beta_1$ .
- 2. Given that we exclude  $D_9$ , we have  $\beta_1 = \delta_9$ , and for all the others  $\delta_i = \beta_1 + \lambda_i$  *i* = 0,1,...,8.
- 3. Given that  $\hat{\lambda}_i = \hat{\delta}_i \hat{\beta}_1$ ,  $i = 0, 1, ..., 8$ , are quite small and in general not statistically different from zero, there is not significant evidence of regional variations.
- 4. It does not matter which of the 10 indicators we drop in equation (4), since we measure differential intercepts by reference to a different common intercept. For example if we drop  $D_8$  instead of  $D_9$ , we get:

. reg fdshare d0 d1 d2 d3 d4 d5 d6 d7 d9 lnfincpc

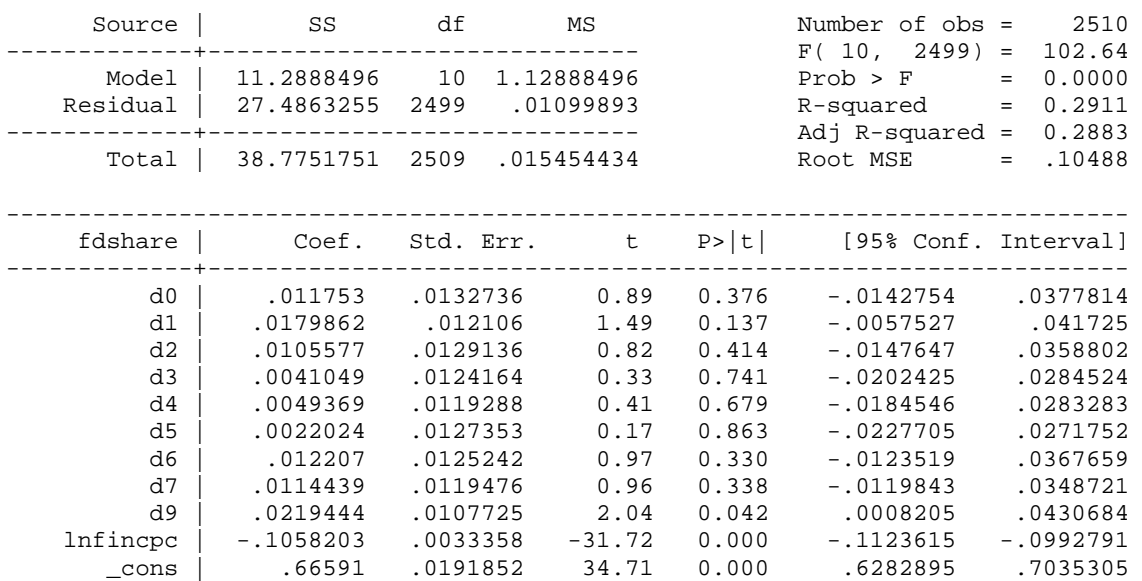

Comments:

- 1. Now  $\hat{\beta}_1 = \hat{\delta}_8$ , while  $\hat{\lambda}_i = \hat{\delta}_i \hat{\beta}_1$  *i* = 0,1, 2, 3, 4, 5, 6, 7, 9.
- 2. The *t*-statistics for the hypothesis that a particular binary indicator's coefficient is zero alters as we go between different specification of equation (4), because we change the matrix **X** of the regressors and then the matrix  $(\mathbf{X}'\mathbf{X})^{-1}$  that we use to compute the *t*-statistics.

## **3.2.e**

The extended model is

$$
fdshare = \beta_1 + \lambda_i D_i + \beta_2 \log \text{fincpc} + \theta_i D_i \log \text{fincpc} + \varepsilon \qquad i = 0, 1, 2, 3, 4, 5, 6, 7, 8 \tag{5}
$$

To generate interaction variables use:

. gen interac0=lnfincpc\*d0 (repeat until interac9)

Estimation of equation (5):

. reg fdshare d0-d8 lnfincpc interac0-interac8

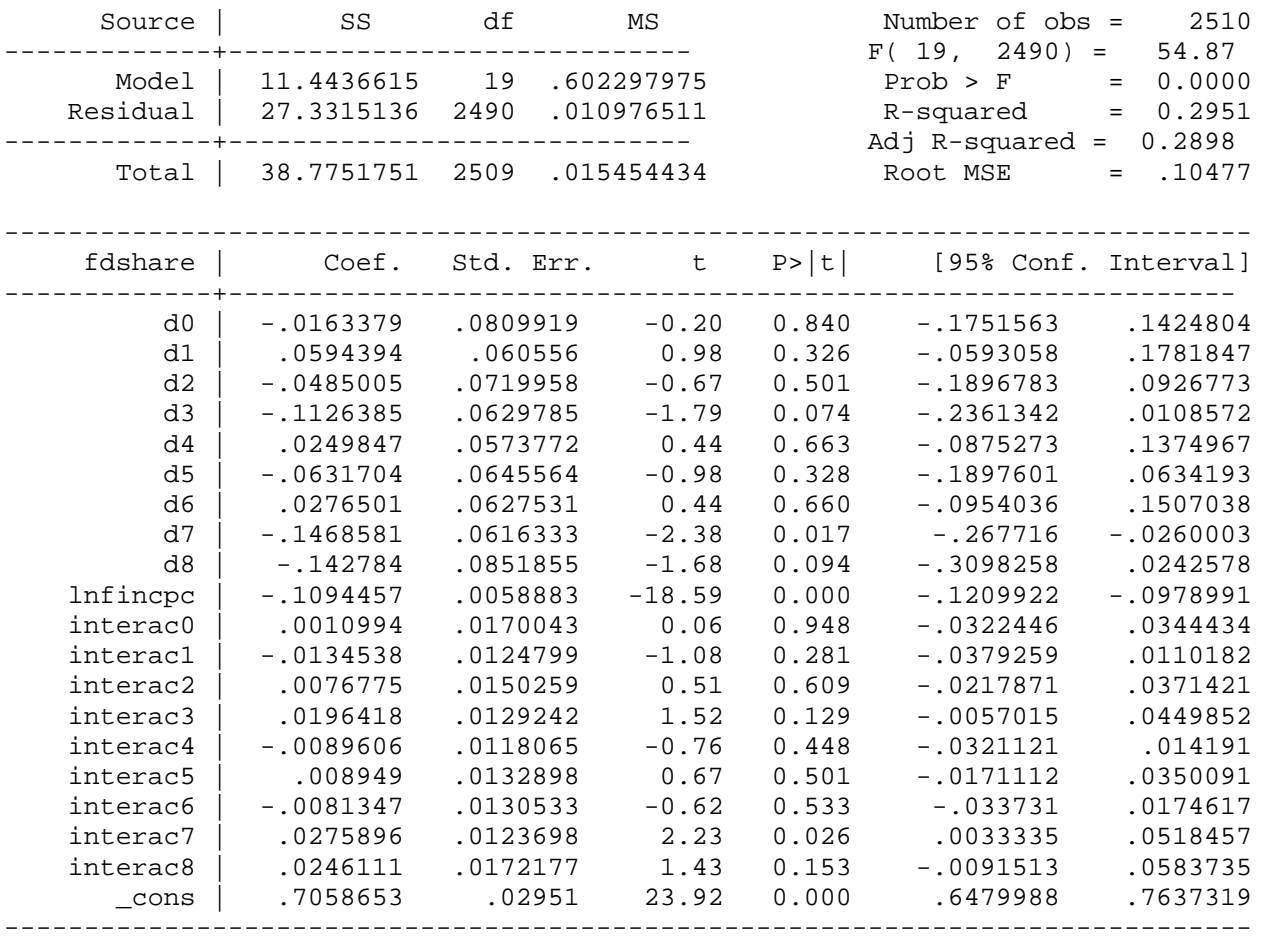

Test the hypothesis of NO regional variation:  $H_0: \lambda_i = \lambda_i = 0$   $i = 0, 1, 2, 3, 4, 5, 6, 7, 8$ 

We test this hypothesis comparing the sum of the squared residuals of the unrestricted (eq. (5)) and the restricted model (eq. (1)). We obtain  $F = 26.89$  and we compare it with the 0.95 quantile of the  $\chi^2_{(18)}$  distribution (28.87). Therefore we cannot reject the null hypothesis using a test with size 0.05.

# **3.3 - Model for Nutrition**

**3.3.a** 

Model for nutrition:

$$
N = \beta_1 + \beta_2 \text{adulum} + \beta_3 \text{adultf} + \beta_4 \text{child} + \varepsilon \tag{6}
$$

Estimation of equation (6) when *N* is energy:

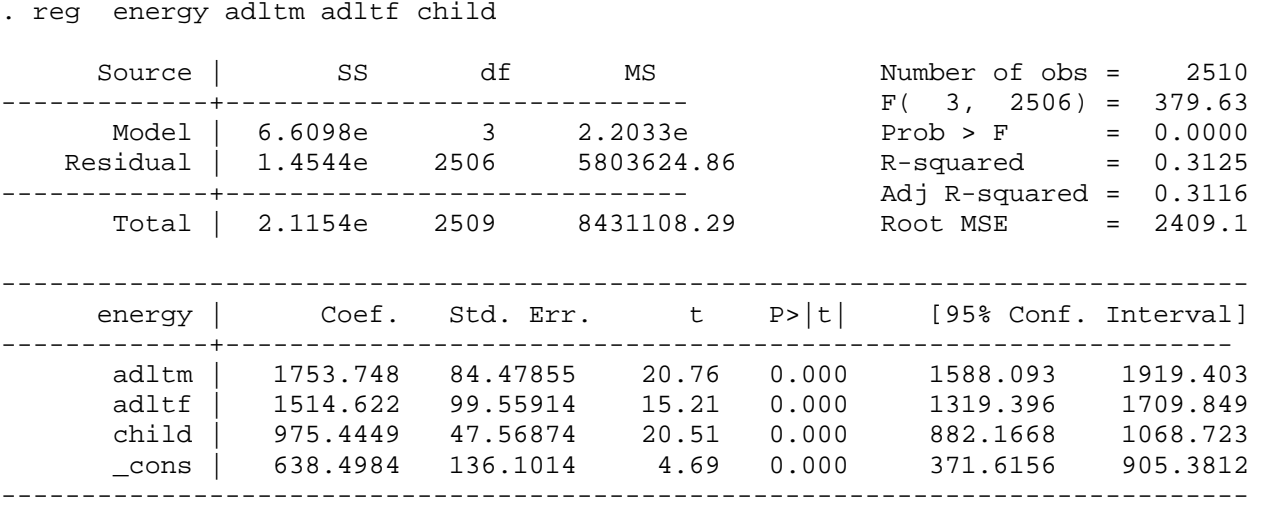

We are going to work with the residuals from this regression, so let us store them in a variable that we will keep in memory. Type the command:

. predict res\_energy, res

now the OLS residuals from the regression above are saved in the variable *res\_energy*.

. vce | adltm adltf child \_cons -------------+---------------------------------- adltm | 7136.63 adltf | 259.662 9912.02 child | -128.41 -336.399 2262.79 \_cons | -6424.98 -9966.6 -950.091 18523.6

We are going to use this matrix later on, so let us save it matrix as follows:

. matrix var\_energy=e(V)

To view the stored matrix type:

. matrix list var\_energy

and the variance/covariance matrix of the OLS estimator for the "energy" regression will be shown again.

Estimation of equation (6) when N is fat:

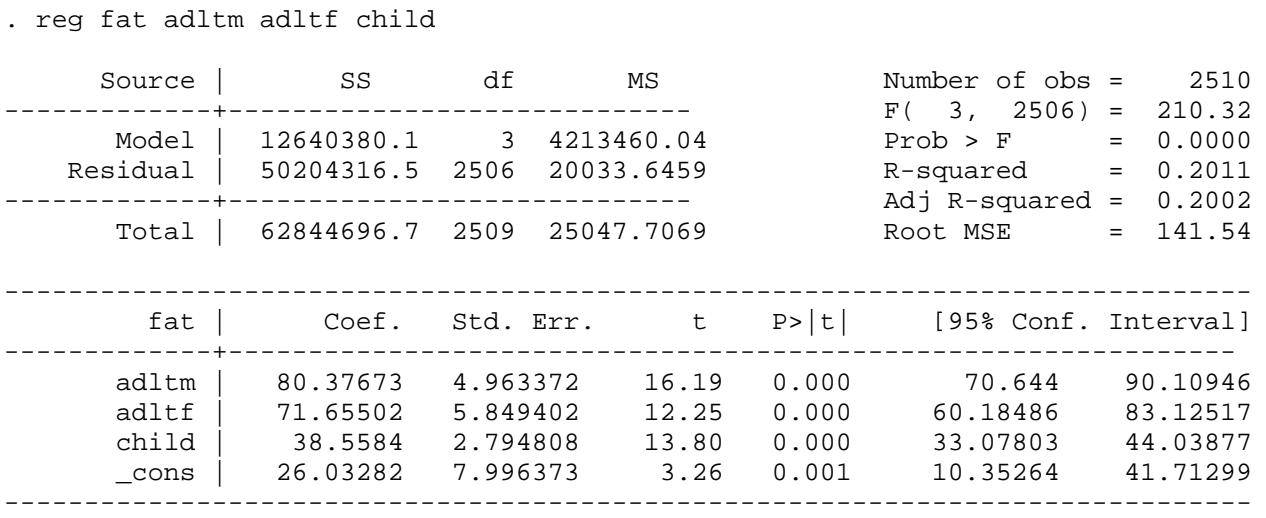

We are going to work with the residuals from this regression, so let us store them in a variable that we will keep in memory. Type the command:

. predict res\_fat, res

. vce

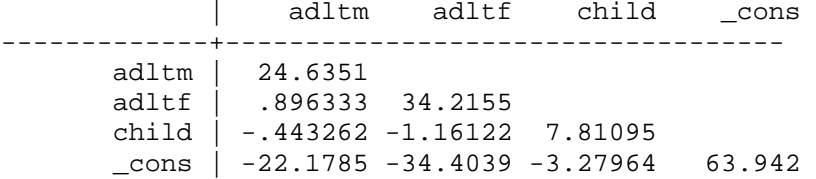

In order to save this matrix run the command:

. matrix var\_fat=e(V)

To view the stored matrix type:

. matrix list var\_fat

and the variance/covariance matrix of the OLS estimator for the "fat" regression will be shown again.

In order to test the null hypothesis  $H_0: \beta_2 - \beta_3 = 0$  for the two models we use the statistics

$$
T = \frac{\hat{\beta}_2 - \hat{\beta}_3}{s \left[c'\left(XX\right)^{-1} c\right]^{1/2}} \sim N\left(0, 1\right)
$$

with  $c' = (0 \ 1 \ -1 \ 0)$ .

We obtain:

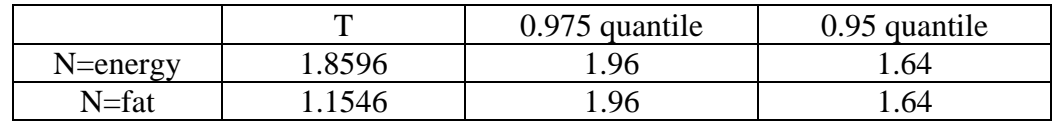

Comments:

- 1. When N is energy, we don't reject the null using a 5% size, but we do using a 10% size.
- 2. When N is fat, we do not reject the null at both sizes.
- 3. The intercept can be interpreted as the average nutrient consumption by members not included in adults and children (misreport) or by pets.

## **3.3.b**

Recall from the exercise that fat converts to energy at 9Kcal/g, therefore, before taking ratios of the estimated coefficients, we have to multiply by 9 the estimated coefficients from the fat regression, in order to express the estimated coefficients from the 2 regressions in the same unit. If we do that, we get:

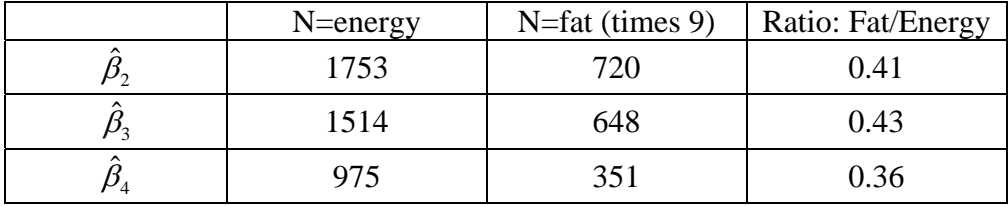

The ratios in the last column represent the estimated proportion of energy from fat for each of the three types of person. In order to obtain the standard errors of the ratios, we use the "delta method".

Recall that if the approximate distribution of a consistent estimator  $\hat{\theta}$  of  $\theta$  is given by

$$
\sqrt{n}\left(\hat{\theta}-\theta\right)\longrightarrow N\left(0,\Omega\right)
$$

then the approximate distribution of  $h(\hat{\theta})$ , with  $h(\bullet)$  representing a function of the vector of parameters, is

$$
\sqrt{n}\Big(h\Big(\hat{\theta}\Big)-h\Big(\theta\Big)\Big) \stackrel{d}{\longrightarrow} N\Big(0,\Gamma\Big(\theta\Big)\Omega\Gamma'\Big(\theta\Big)\Big),\,
$$

where  $h(\theta)$ θ ∂  $\Gamma = \frac{\partial h(\theta)}{\partial \theta'}$ .

In our case the vector  $\theta$  is the vector of parameters from the two regressions (note that the coefficients appear in the same order as in STATA), one using energy as dependent variable and one using fat, namely:

$$
\theta' = (\beta_{2E} \quad \beta_{3E} \quad \beta_{4E} \quad \beta_{1E} \quad \beta_{2F} \quad \beta_{3F} \quad \beta_{4F} \quad \beta_{1F}) = (\beta_{E} \quad \beta_{F})
$$

The first step is now obtaining an estimate of the variance/covariance matrix  $\Omega$ .

We know that the variances of the OLS estimators for the energy and fat regressions are

$$
Var(\hat{\beta}_E|X) = \sigma_{EE}(XX)^{-1} \quad \text{and} \quad Var(\hat{\beta}_F|X) = \sigma_{FF}(XX)^{-1}
$$

Therefore

$$
\Omega\text{=}Var\!\left(\frac{\hat{\beta}_E}{\hat{\beta}_F}\big|X\right)\!\!=\!\!\left[\begin{matrix}\sigma_{_{EE}}\!\left(XX\right)^{\!\!-1} & \sigma_{_{EF}}\!\left(XX\right)^{\!\!-1}\\ \sigma_{_{EF}}\!\left(XX\right)^{\!\!-1} & \sigma_{_{FF}}\!\left(XX\right)^{\!\!-1}\end{matrix}\right]
$$

where  $\sigma_{EE} = Var(\varepsilon_E | X)$ ,  $\sigma_{EF} = Var(\varepsilon_F | X)$  and  $\sigma_{EF} = Cov(\varepsilon_E, \varepsilon_F | X)$ .

Notice that estimates of  $\sigma_{EE}(XX)^{-1}$  and  $\sigma_{EF}(XX)^{-1}$  are represented by the two matrices reported above using the command *vce* after the regressions for energy and fat respectively and now stored in memory as *var\_energy* and *var\_fat*.

Instead,  $\sigma_{EF} (XX)^{-1}$  is unknown. More precisely, we do not know  $\sigma_{EF} = Cov(\varepsilon_{E}, \varepsilon_{F} | X)$ . However,  $\sigma_{EF}$  can be estimated - via analogue principle - by the mean of the cross products of the residuals from the two regressions. In order to do that in STATA, we follow these steps:

```
. gen cross_res=res_energy*res_fat 
. egen av_cross_res=mean(cross_res) 
. disp av cross res
297307.28
```
So we get  $\hat{\sigma}_{EF} = 297307.28$ .

We can recover  $(XX)^{-1}$  from either  $Var(\hat{\beta}_E|X) = \sigma_{EE}(XX)^{-1}$  or  $Var(\hat{\beta}_F|X) = \sigma_{FF}(XX)^{-1}$ . For example, after the regression using energy as the dependent variable, we have the estimated  $Var(\hat{\beta}_E|X) = \sigma_{EE}(XX)^{-1}$  (stored as *var\_energy*) and an estimate of  $\sigma_{EE} = Var(\varepsilon_E|X)$ , namely  $\hat{\sigma}_{EE}$  = 5803624.86. We can easily recover  $(XX)^{-1}$  dividing the matrix *var\_energy* by  $\hat{\sigma}_{EE}$  = 5803624.86 :

- . matrix inv\_xprimex=var\_energy/5803624.86
- . matrix list inv\_xprimex

$$
\begin{pmatrix} XX \end{pmatrix}^{-1} = \begin{bmatrix} 0.0012 & 0.0000 & -0.0000 & -0.0011 \\ 0.0000 & 0.0017 & -0.0001 & -0.0017 \\ -0.0000 & -0.0001 & 0.0004 & -0.0002 \\ -0.0011 & -0.0017 & -0.0002 & 0.0032 \end{bmatrix}
$$

(the same result is obtained if we divide *var\_fat* by  $\hat{\sigma}_{FF} = 20033.6459$ ).

```
To obtain \hat{\sigma}_{EF} (XX)^{-1}, type:
```
- . matrix var\_energy\_fat=inv\_xprimex\*297307.28
- . matrix list var\_energy\_fat

$$
\hat{\sigma}_{EF} (XX)^{-1} = \begin{bmatrix} 365.5947 & 13.3019 & -6.5782 & -329.1378 \\ 13.3019 & 507.7716 & -172330 & -510.5676 \\ -6.5782 & -17.2330 & 115.9176 & -48.6712 \\ -329.1378 & -510.5676 & -48.6712 & 948.9247 \end{bmatrix}
$$

An estimate of  $\Omega$  is obtained using:

```
. matrix omega=[var_energy,var_energy_fat\var_energy_fat,var_fat]
```
. matrix list omega

$$
\hat{\Omega} = \begin{bmatrix}\n7136.63 & 365.5947 \\
259.662 & 9912.02 & 13.3019 & 507.7716 \\
-128.41 & -336.399 & 2262.79 & -6.5782 & -17.233 & 115.9176 \\
-6424.98 & -9966.6 & -950.091 & 18523.6 & -329.1378 & -510.5676 & -48.6712 & 948.9247 \\
365.5947 & 24.6351 & 507.7716 & 0.89633 & 34.2155 \\
-6.5782 & -17.233 & 115.9176 & -0.443262 & -1.16122 & 7.81095 \\
-329.1378 & -510.5676 & -48.6712 & 948.9247 & -22.1785 & -34.4039 & -3.2764 & 63.942\n\end{bmatrix}
$$

The last term that we need to know in order to compute the standard errors of our ratios is the matrix  $\Gamma$ . Recalling that

$$
\theta' = (\beta_{2E} \quad \beta_{3E} \quad \beta_{4E} \quad \beta_{1E} \quad \beta_{2F} \quad \beta_{3F} \quad \beta_{4F} \quad \beta_{1F})
$$

and given that

$$
h(\theta) = (9\beta_{2F}/\beta_{2E} \quad 9\beta_{3F}/\beta_{3E} \quad 9\beta_{4F}/\beta_{4E})',
$$

we have:

$$
\Gamma(\theta) = \begin{bmatrix}\n\frac{\partial (\vartheta \beta_{2F} / \beta_{2E})}{\partial \beta_{2E}} & \frac{\partial (\vartheta \beta_{2F} / \beta_{2E})}{\partial \beta_{3E}} & \cdots & \frac{\partial (\vartheta \beta_{2F} / \beta_{2E})}{\partial \beta_{1F}} \\
\frac{\partial (\vartheta \beta_{3F} / \beta_{3E})}{\partial \beta_{2E}} & \frac{\partial (\vartheta \beta_{3F} / \beta_{3E})}{\partial \beta_{3E}} & \cdots & \frac{\partial (\vartheta \beta_{3F} / \beta_{3E})}{\partial \beta_{1F}} \\
\frac{\partial (\vartheta \beta_{4F} / \beta_{4E})}{\partial \beta_{2E}} & \frac{\partial (\vartheta \beta_{4F} / \beta_{4E})}{\partial \beta_{3E}} & \cdots & \frac{\partial (\vartheta \beta_{4F} / \beta_{4E})}{\partial \beta_{1F}}\n\end{bmatrix}
$$

$$
= \begin{bmatrix} -9\beta_{2F}/\beta_{2E}^2 & 0 & 0 & 0 & 9/\beta_{2E} & 0 & 0 & 0\\ 0 & -9\beta_{3F}/\beta_{3E}^2 & 0 & 0 & 0 & 9/\beta_{3E} & 0 & 0\\ 0 & 0 & -9\beta_{4F}/\beta_{4E}^2 & 0 & 0 & 0 & 9/\beta_{4E} & 0 \end{bmatrix}
$$

Evaluating this matrix in  $\hat{\theta} = (\hat{\beta}_{E} \quad \hat{\beta}_{F})$  (estimated coefficients from the two previous regressions), we get:

$$
\Gamma(\hat{\theta}) = \begin{bmatrix}\n-0.000235 & 0 & 0 & 0 & 0.00513 & 0 & 0 & 0 \\
0 & -0.000281 & 0 & 0 & 0 & 0.00594 & 0 & 0 \\
0 & 0 & -0.000365 & 0 & 0 & 0 & 0.009225 & 0\n\end{bmatrix}
$$

To define this matrix in STATA, use the command:

```
. matrix gamma=[-0.000235,0,0,0,0.00513,0,0,0] 0,-0.000281,0,0,0,0.00594,0,0\0,0,-0.000365,0,0,0,0.009225,0]
```
. matrix list gamma

Finally, the estimated variance/covariance matrix for the ratios is

$$
\Gamma(\hat{\theta})\hat{\Omega}\Gamma'(\hat{\theta}) = \begin{bmatrix} 0.000161 & 0.00000 & -0.00000 \\ 0.00000 & 0.000295 & -0.00002 \\ -0.00000 & -0.00002 & 0.000186 \end{bmatrix}
$$

To compute this matrix in STATA, type:

- . matrix var\_ratios=gamma\*omega\*gamma'
- . matrix list var ratios

Taking the square root of the elements on the mail diagonal, we obtain the estimated standard errors for the estimated ratios:

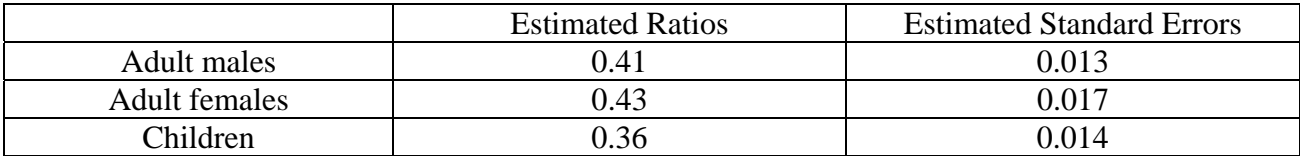

Comments:

- 1. The estimated proportion of energy from fat is very similar for males and females.
- 2. The estimated proportion for children is lower.
- 3. The recommendation is that this proportion should not exceed 35% except for young people: it seems that adults do not follow closely this recommendation.

# **3.3.c (optional)**

See "official" solution if you are interested in.